## 4 Quick And Easy Steps To Tracking Your Web Results

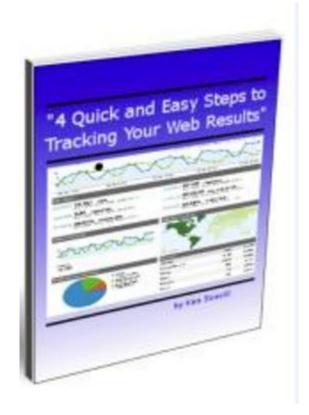

## **DOWNLOAD HERE**

Discover in simple terms how to quickly and easily set up your websites and advertising campaigns to start tracking your results today. Learn where your website visitors are coming form and how to track the results of your advertising links. 30 pages of step-by-step guidance written in plain and simple English with lots of screen shots that show you exactly how to: \* Set up the tracking code if your website is a blog. \* Create your Analytics Account \* Configure your Website Profile \* Install your Tracking Code - How to Get it, Edit it, and exactly Where to put it \* Link to your Adwords Account (optional) \* Set up your Goals and Funnels (optional) with specific examples. \* Tag your Advertising Links and Campaigns to track results with examples specific to various types of campaign such as banners, emails, newsletters, classified ads, and articles, and much more... Also includes 2 videos Meta Tags: tracking, website, results, website results

**DOWNLOAD HERE** 

## Similar manuals:

- 4 Quick Easy Steps To Tracking Your Web Results
- 4 Steps To Tracking Website Results